# **IMPLEMENTASI** *GAIN RATIO* **PADA METODE** *K- NEAREST NEIGHBOR* **DALAM MEMPREDIKSI STOK BARANG PENJUALAN**

**SKRIPSI**

**KHAIRUNNISA 0701183226**

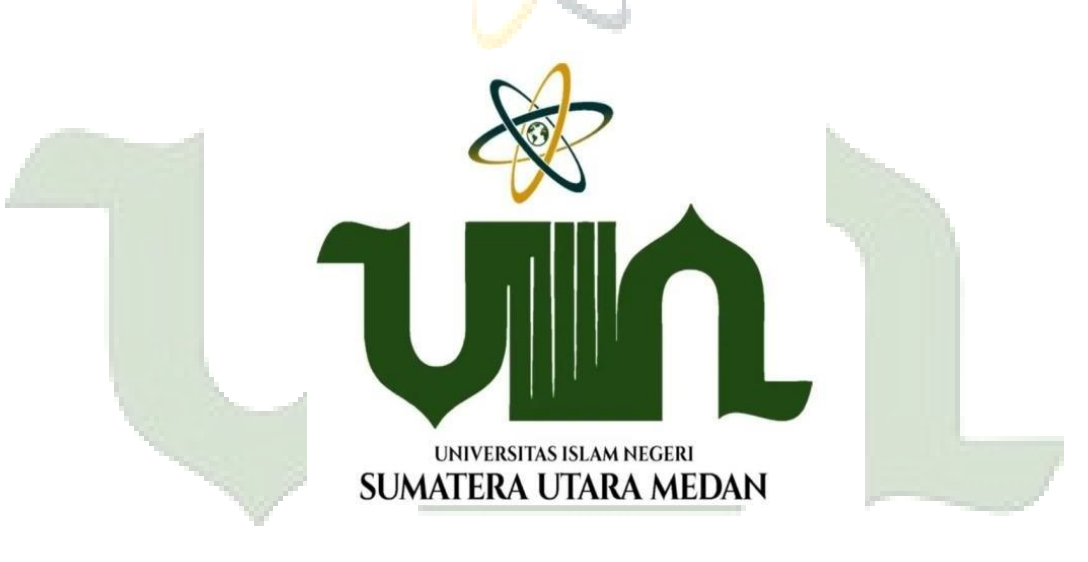

# UNIVERSITAS ISLAM NEGERI SUMATERA UTARA MEDAN

**PROGRAM STUDI ILMU KOMPUTER FAKULTAS SAINS DAN TEKNOLOGI UNIVERSITAS ISLAM NEGERI SUMATERA UTARA MEDAN 2022**

# **IMPLEMENTASI** *GAIN RATIO* **PADA METODE** *K- NEAREST NEIGHBOR* **DALAM MEMPREDIKSI STOK BARANG PENJUALAN**

### **SKRIPSI**

*Diajukan untuk Memenuhi Syarat Mencapai Gelar Sarjana Komputer*

**KHAIRUNNISA 0701183226**

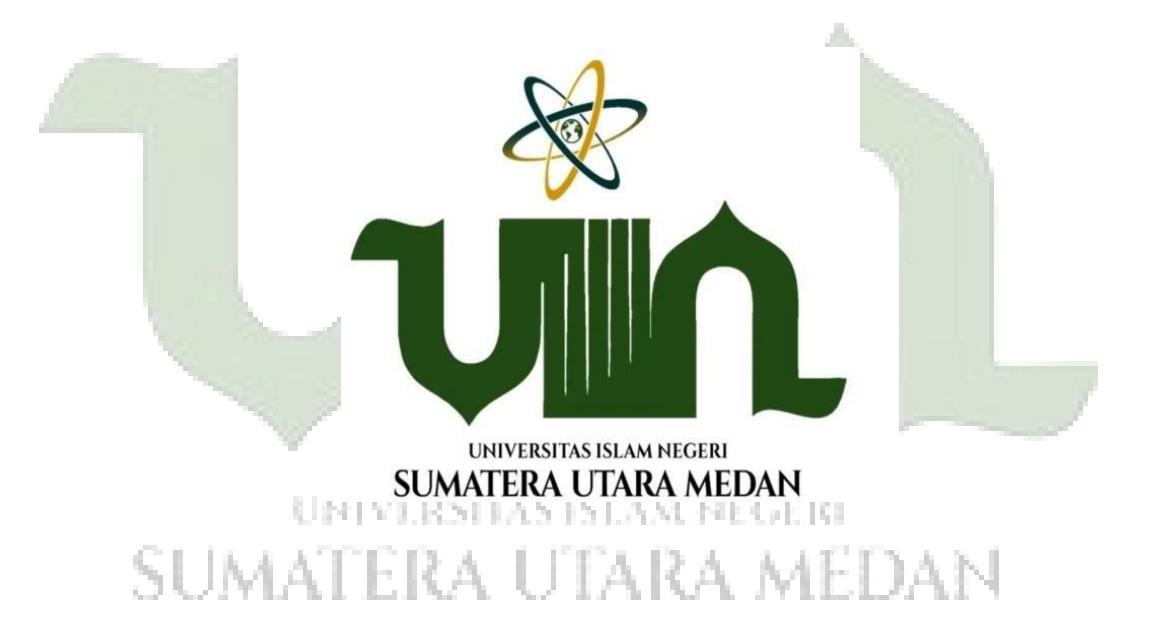

# **PROGRAM STUDI ILMU KOMPUTER FAKULTAS SAINS DAN TEKNOLOGI UNIVERSITAS ISLAM NEGERI SUMATERA UTARA MEDAN 2022**

#### PERSETUJUAN SKRIPSI

Hal Lamp : Surat Persetujuan Skripsi

Kepada Yth,

Dekan Fakultas Sains dan Teknologi Universitas Islam Negeri Sumatera Utara Medan

#### Assalamu'alaikum Wr. Wb

Setelah membaca, meneliti, memberikan petunjuk, dan mengoreksi serta mengadakan perbaikan, maka kami selaku pembimbing berpendapat bahwa skripsi saudari,

: Khairunnisa

**Nama** Nomor Induk Mahasiswa Program Studi

Judul

: 0701183226 : Ilmu Komputer

: Implementasi Gain Ratio Pada Metode K-Nearest Neighbor Dalam memprediksi Stok barang

Penjualan

dapat disetujui untuk segera dimunaqassyahkan. Atas perhatiannya kami ucapkan terimakasih.

> Medan, 02 Februari 2023 M 11 Rajab 1444 H

> > Komisi Pembimbing,

Pembimbing Skripsi I,

Dr. Mhd. Furqan, S.Si., M.comp., Sc NIP. 198008062006041003

Pembimbing Skripsi II

Aidil Halim Lubis, M. Kom NIP. 198805272019031010

## SURAT PERNYATAAN KEASLIAN SKRIPSI

Saya yang bertanda tangan di bawah ini;

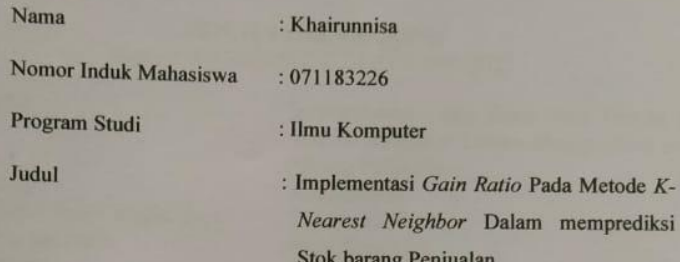

Menyatakan bahwa skripsi ini adalah hasil karya saya sendiri, kecuali beberapa kutipan dari ringkasan yang masing-masing disebutkan sumbernya. Apabila di kemudian hari ditemukan plagiat dalam skripsi ini. Maka saya bersedia menerima sanksi pencabutan gelar akademik yang saya peroleh dan sanksi lainnya sesuai dengan peraturan yang berlaku.

Medan, 02 Februari 2023

METERA

AKX22816304 Khairunnisa Nim. 0701183226  $K-$ 

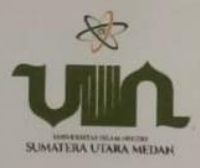

**KEMENTARIAN AGAMA REPUBLIK INDONESIA** UNIVERSITAS ISLAM NEGERI SUMATERA UTARA MEDAN **FAKULTAS SAINS DAN TEKNOLOGI** Jln.Lapangan Golf, Desa Durian Jangak, Kecamatan Pancur Batu, Kabupaten Deli Serdang Provinsi Sumatera Utara, Kode Pos: 20353 Telp. (061) 6615683-6622925, Fax. (061) 6615683 Url: http.saintek.uinsu.ac.id, E-mail: saintek@uinsu.ac.id

#### PENGESAHAN SKRIPSI Nomor: B.030/ST/ST.V.2/PP.01.1/01/2023

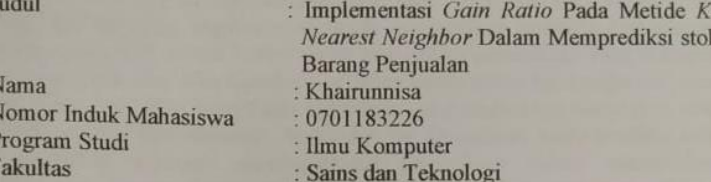

Telah dipertahankan dihadapan Dewan Penguji Skripsi Studi Ilmu Komputer Fakultas Sains dan Teknologi UIN Sumatera Utara Medan dan dinyatakan LULUS

Pada hari/tanggal Tempat

: Kamis, 02 Februari 2023 : Ruang Sidang Fak. Sains dan Teknologi

Tim Ujian Munaqsyah, ctua

Ilka Zulvig, M. Kom NIP.198506042015031006

Penguji I

Dr. Mhd.Furqan, S.S., M.Comp.Sc NIP.198008062006041003

Penguji III

<span id="page-4-0"></span>Rakhmat Kurniawan R, ST.M.Kom NIP.198503162015031003

Dewan Penguji,

Pengui Aidil Halim

tullis, M.Kom NIP.198805272019031010

Penghip IV,

Abdul Haim Hasugian, M.Kom NIP. 198611152019031008

Mengesahkan, Dekan Fakultas Sains dan Teknologi UIN Sumatera Utare Medan,

Syahnan, M.A. Pref. Dr. Mbd NIP.196609051991031002

### **ABSTRAK**

Teknologi terus menerus selalu berkembang dari dulu hingga sekarang. Teknologi juga memperhatikan bagaimana perkembangan yang diperlukan dalam kehidupan sehari hari dan teknologi jugaberperan untuk memberikan berbagai kemudahan bagi penggunanya. CV. Mitra Karya Sejati merupakan perusahaan yang menjual berbagai bahan pertanian. Jika diperhatikan dalam kurun waktu belakangan ini, data penjualan bahan pertanian mengalami penurunan yang disebabkan kurangnya stok barang pada gudang penyimpanan. Maka dari itu dibutuhkan suatu prediksi stok barang penjualan sehingga mempermudah perusahaan dalam menentukan penyediaan stok barang berdasarkan data penjualan bahan pertanian. Dalam penelitian ini teknik penambangan data klasifikasi yang digunakan adalah *Gain Ratio* dikalikan dengan *K-Nearest Neighbor.* Adapun hasil Hasil akurasi penerapan algoritma Gain Ratio pada metode K-Nearest Neighbor untuk memprediksi bahan pertanian diperoleh sebesar 100% dengan nilai  $k = 3$ . Implementasi pada aplikasi menunjukkan bahwa metode *Gain Ratio* dan *K-Nearest Neighbor* mampu memprediksi stok barang penjualan bahan pertanian pada CV. Mitra Karya Sejati untuk kedepannya.

**Kata kunci** : Teknologi, *Data Mining, Gain Ratio, K-Nearest Neighbor,* Bahan

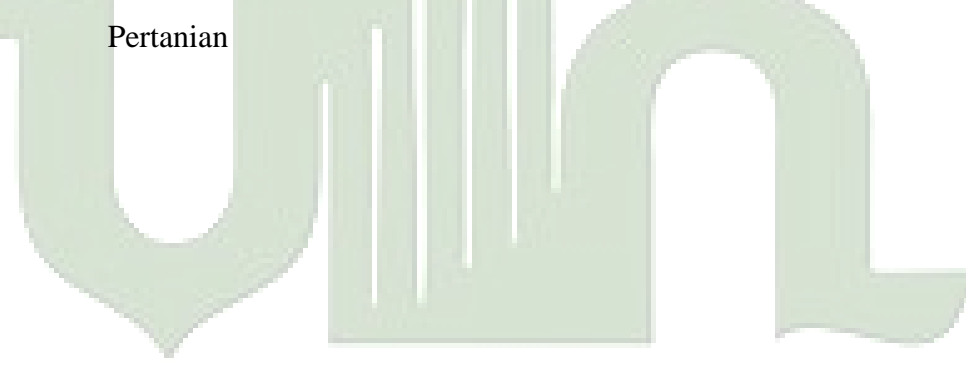

### **ABSTRACT**

<span id="page-6-0"></span>Technology is constantly evolving from the past until now. Technology also pays attention to how developments are needed in everyday life and technology also plays a role in providing various conveniences for its users. CV. Mitra Karya Sejati is a company that sells various agricultural materials. If you pay attention to the recent period, data on sales of agricultural materials has decreased due to a lack of stock of goods in storage warehouses. Therefore we need a prediction of sales stock to make it easier for companies to determine the supply of goods based on agricultural material sales data. In this study the classification data mining technique used is the Gain Ratio multiplied by the K-Nearest Neighbor. The results of the accuracy of applying the Gain Ratio algorithm to the K-Nearest Neighbor method to predict agricultural materials are obtained by 100% with a value of  $k =$ 3. Implementation in the application shows that the Gain Ratio and K-Nearest Neighbor methods are able to predict the stock of agricultural material sales on CV . Mitra Karya Sejati for the future.

<span id="page-6-1"></span>**Keywords:** Technology, Data Mining, Gain Ratio, K-Nearest Neighbor, Agricultural Materials

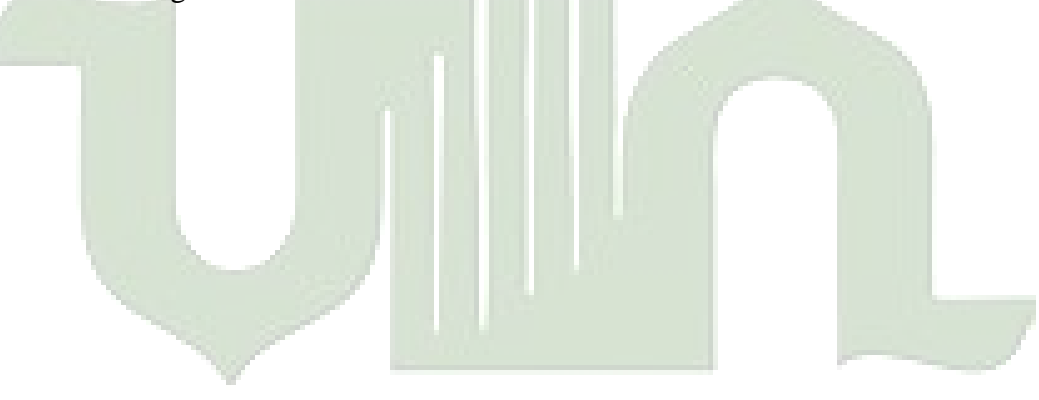

#### **KATA PENGANTAR**

**ِم هللاِ ال َّر ْح َم ِن ال َّر ِحْيِم ِ ْســــــــــــــــــ ب**

Assalamu'alaikum Warahmatullahi Wabarakatuh

Alhamdulillahirabbil'alamin, Segala puji bagi Allah SWT dan syukur yang sangat dalam penulis ucapkan kepada Allah SWT karena telah memberikan rahmat dan karunia-Nya. Tak lupa juga sholawat dan salam kepada Nabi besar Muhammad SAW. Sehingga penulis dapat menyelesaikan penulisan skripsi yang berjudul "Implementasi *Gain Ratio* Pada Metode *K-Nearest Neighbor* Dalam Memprediksi Stok Barang Penjualan" Disusun sebagai salah satu syarat untuk memperoleh gelar sarjana komputer pada Jurusan Ilmu Komputer Universitas Islam Negeri Sumatera Utara.

Penulis menyadari bahwa penyelesaian skripsi ini tidak lepas dari dukungan, bantuan, bimbingan dan saran semua pihak dalam proses penyusunanya. Pada kesempatan ini penulis mengucapkan terima kasih yang sebesar-besarnya kepada:

- 1. Bapak Prof. Dr. H. Abu Rokhmad, M. Ag selaku Plt. Rektor Universitas Islam Negeri Sumatera Utara.
- 2. Bapak Prof. Dr. Mhd. Syahnan, M.A, selaku Dekan Fakultas Sains dan Teknologi Universitas Islam Negeri Sumatera Utara.
- 3. Bapak Ilka Zufria, M.Kom selaku Ketua Prodi Ilmu Komputer Fakultas Sains dan Teknologi Universitas Islam Negeri Sumatera Utara.
- 4. Bapak Dr. Mhd. Furqan, S.Si., M.Comp. Sc selaku dosen pembimbing proposal skripsi I yang telah berkontribusi memberikan masukan, saran, kritik dan arahan kepada penulis selama pengerjaan skripsi ini.
- 5. Bapak Aidil Halim Lubis, M.Kom selaku dosen pembimbing skripsi II saya yang mana beliau telah berkontribusi banyak dalam membantu penulis seperti memberikan masukan,saran, kritik dan arahan kepada penulis selama pengerjaan skripsi ini.
- 6. Bapak Rakhmat Kurniawan. R, S.T., M. Kom selaku Sekertaris Prodi Ilmu Komputer.
- 7. Bapak Muhammad Ikhsan, ST., M.Kom selaku dosen pembimbing

akademik.

- 8. Orang tua penulis, Bapak Suryanto, dan Ibu Safrida Batubara, dan adik semata wayang Muhammad Azhar yang telah memberikan banyak bantuan do'a dan material, serta semangat, kasih sayang dan do'a yang tulus kepada penulis.
- 9. Teruntuk abang Rahmad Ridwan Harahap, S. ST terimaksih sudah memberikan semangat serta dukungan yang tiada henti untuk penyelesaian skripsi ini.
- 10. Untuk sahabat tercinta Ns. Restika Zulina, S. Kep, Ika anjunita, SE dan Islamita Siregar, S.H yang sudah lulus terlebih dahulu, terimakasih atas segala dukungan dan semangatnya selama ini semoga kita sukses bareng ya aamiin.
- 11. Untuk teman- teman terbaik penulis Endang Prihatini, Siti R Nur Aisyiyah, Ulfia Zahra dan Eni Juliana yang telah banyak membantu dalam penyelesaian skripsi ini.
- 12. Seluruh tenaga pengajar dan pegawai program studi S1 Ilmu Komputer Fakultas Sains dan Teknologi Universitas Islam Negeri Sumatera Utara.
- 13. Dan semua pihak yang telah membantu penulis namun tidak dapat disebutkan satu persatu. Penulis telah berusaha dengan segala upaya dilakukan dalam penyelesaian skripsi ini.

Penulis sangat menyadari bahwa dalam proses penulisan proposal skripsi ini masih jauh dari sempurna. Oleh karena itu, saya berharap para pembaca dapat memberikan kritik dan saran yang membangun. Semoga proposal skripsi ini dapat bermanfaat bagi penulis dan pembaca. Aamiin Ya Rabbal' alamin.

> Medan, 02 Februari 2023 Hormat saya,

<span id="page-8-0"></span>Khairunnisa

### **DAFTAR ISI**

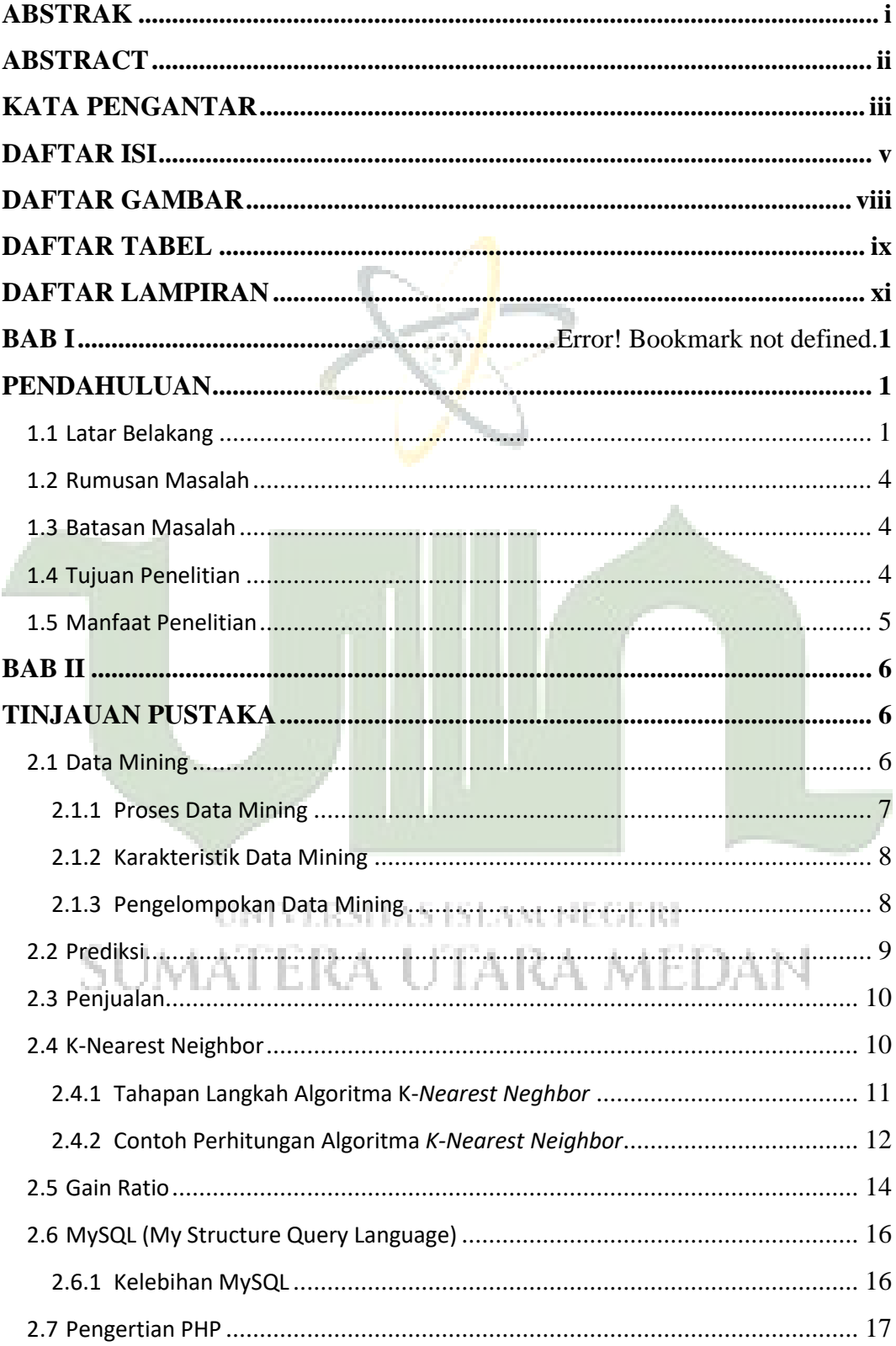

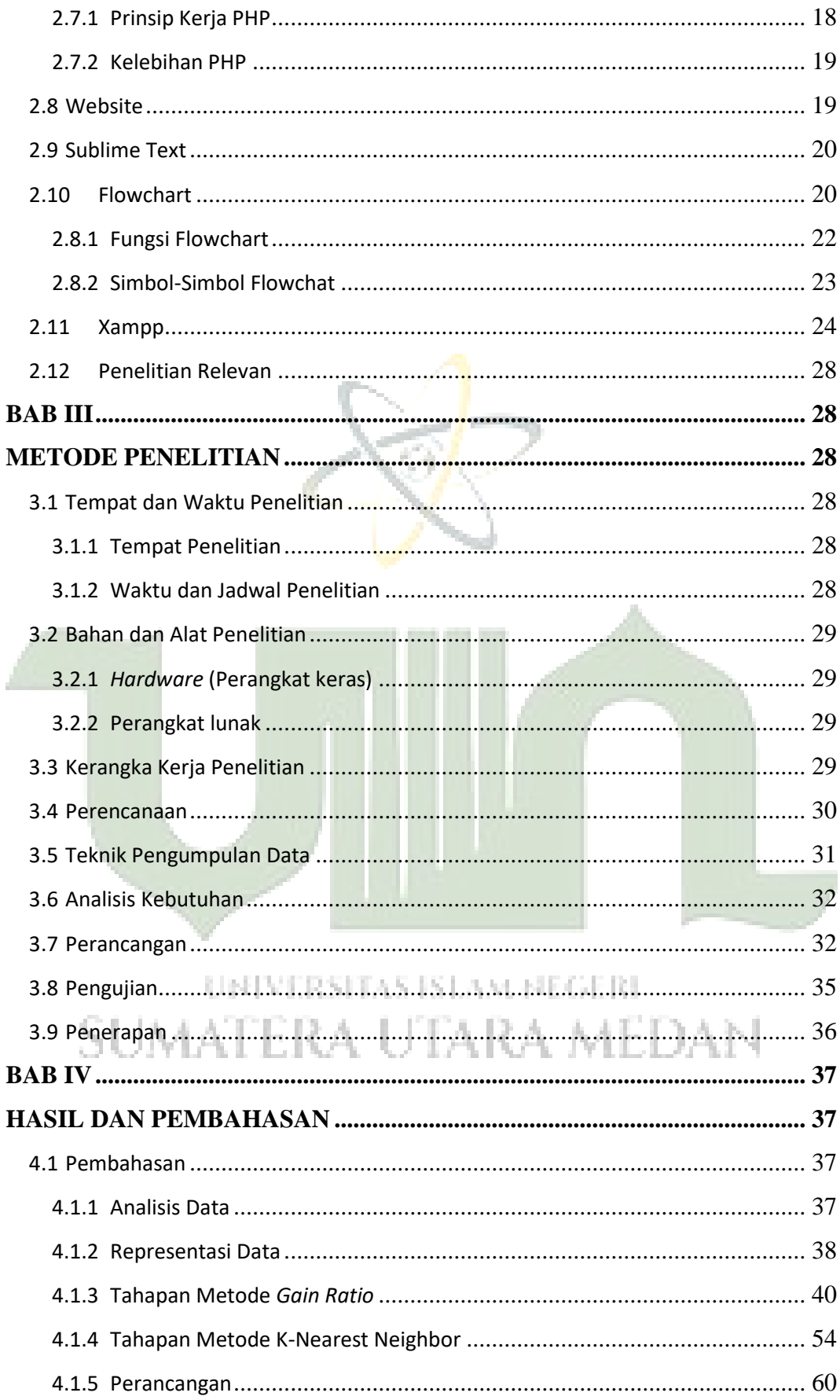

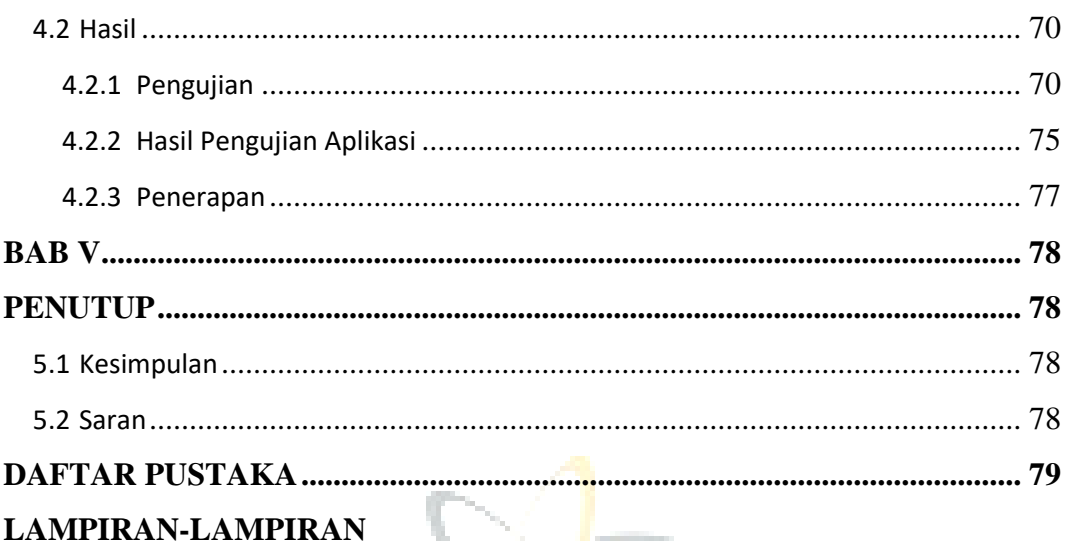

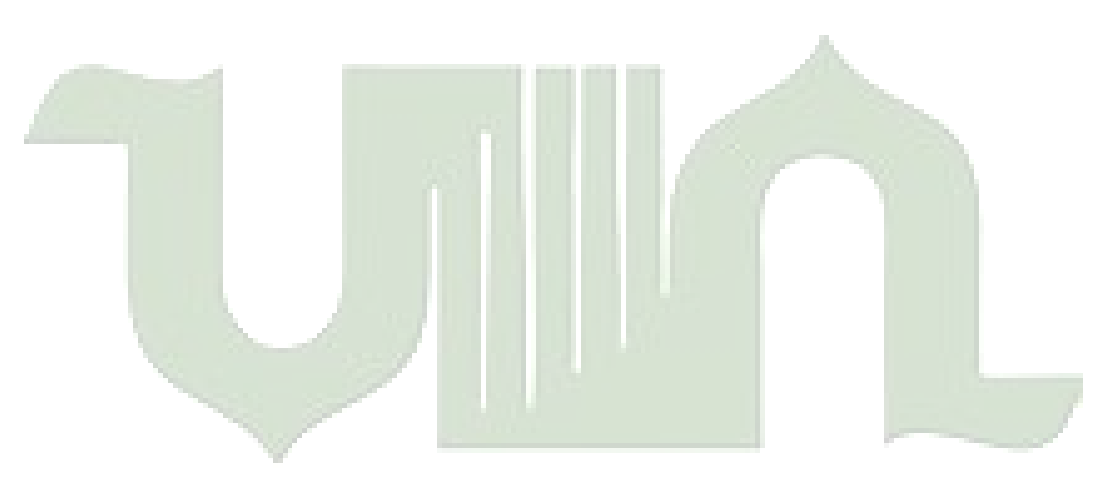

# **DAFTAR GAMBAR**

<span id="page-12-1"></span><span id="page-12-0"></span>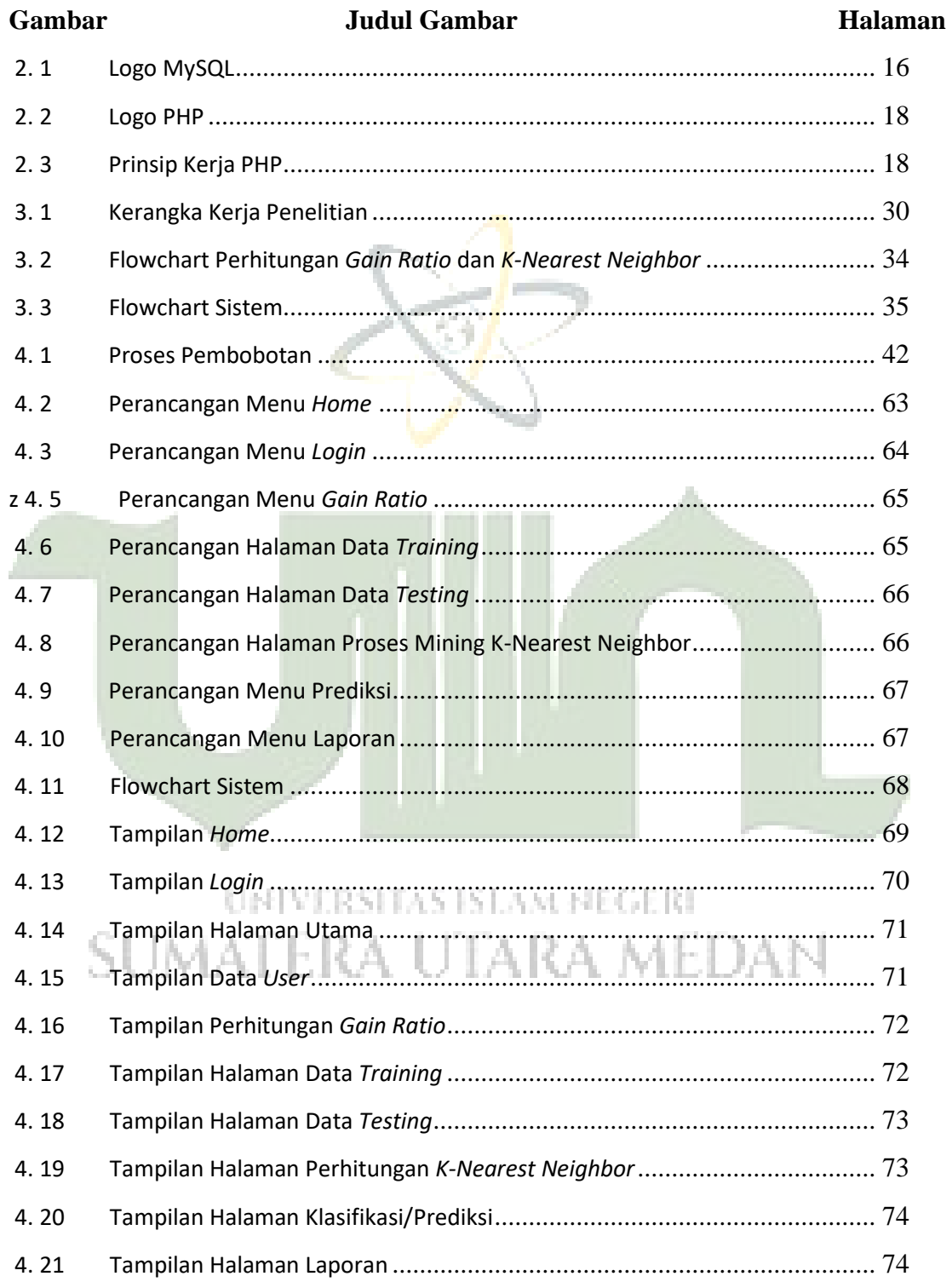

### **DAFTAR TABEL**

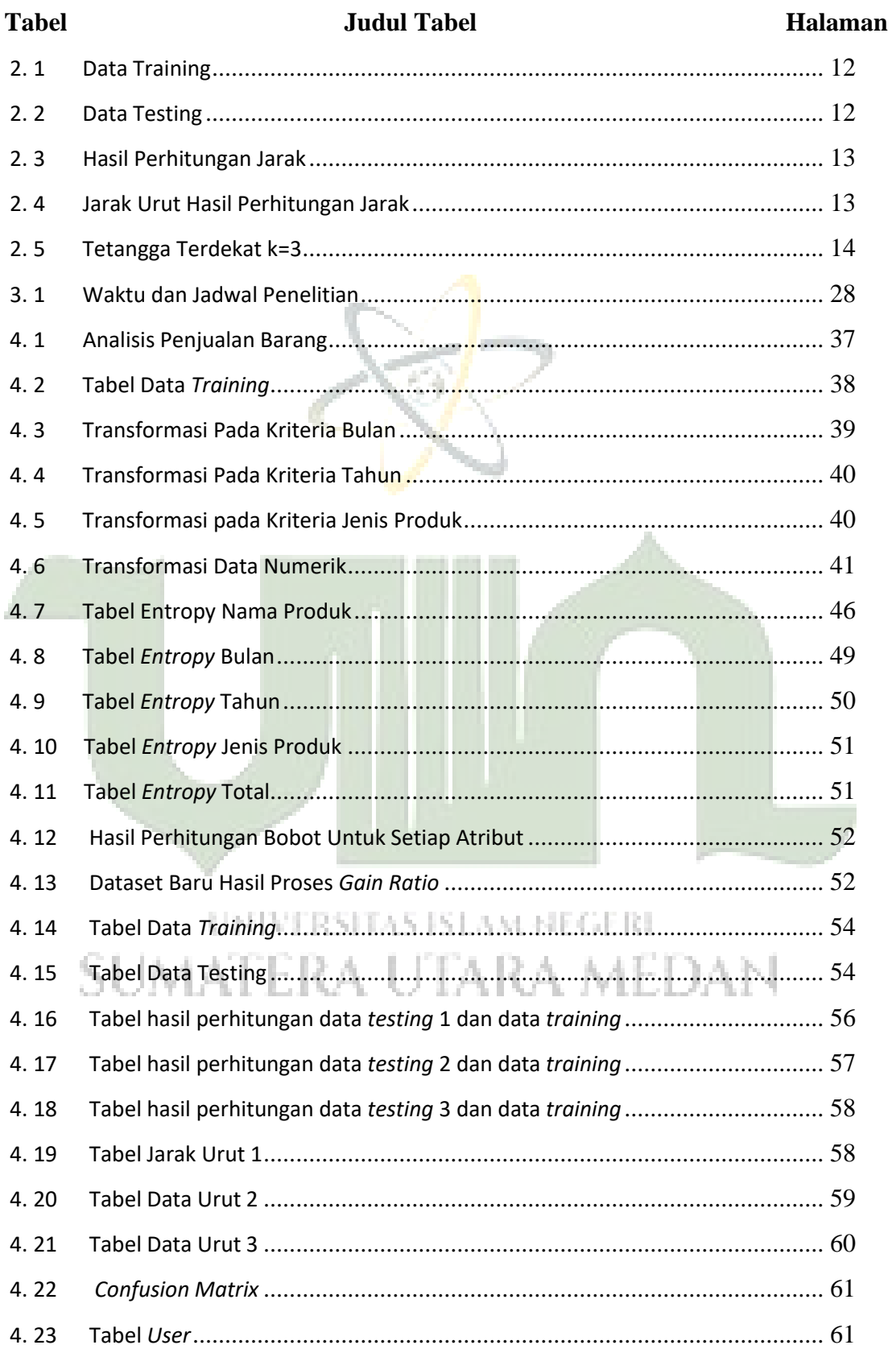

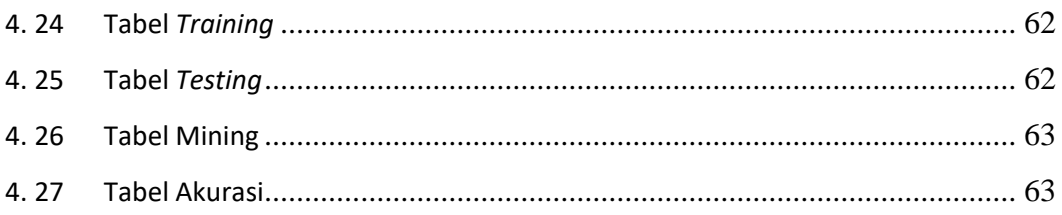

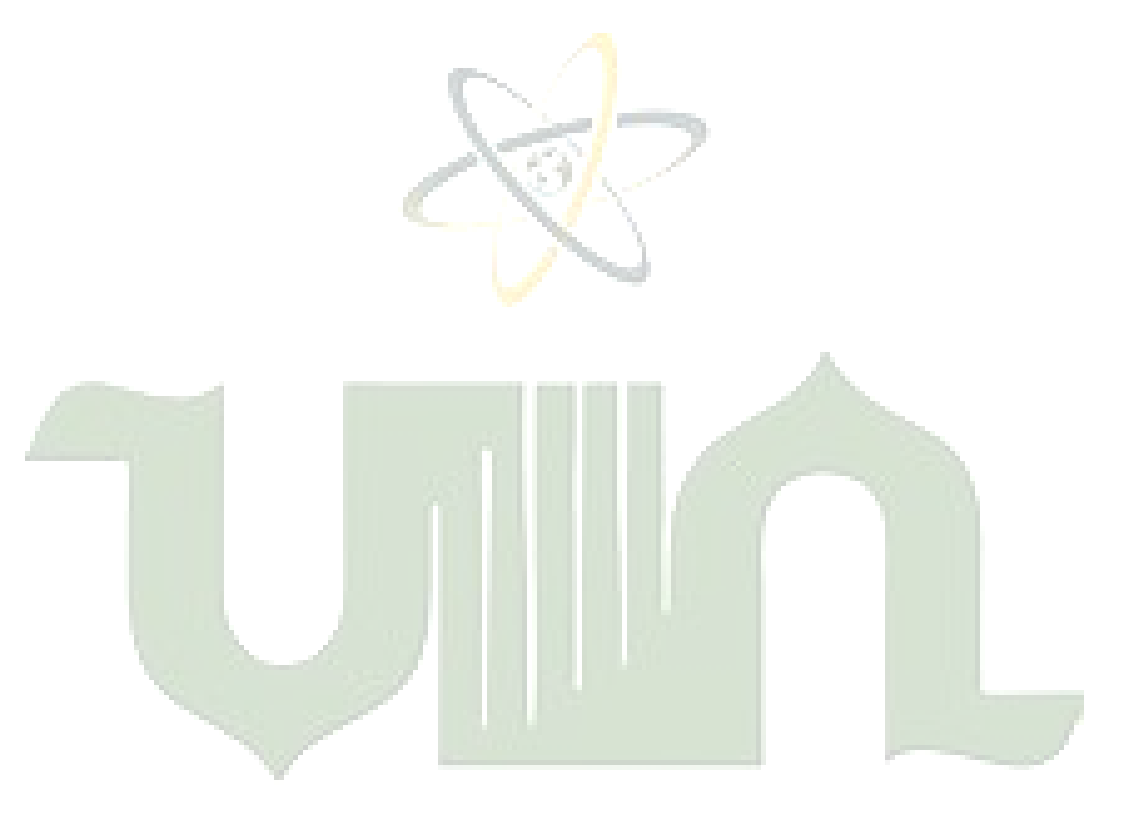

### **DAFTAR LAMPIRAN**

## <span id="page-15-0"></span>**Lampiran Judul lampiran**

- 1. Listing Program
- 2. Daftar Riwayat Hidup
- 3. Kartu Bimbingan Skripsi

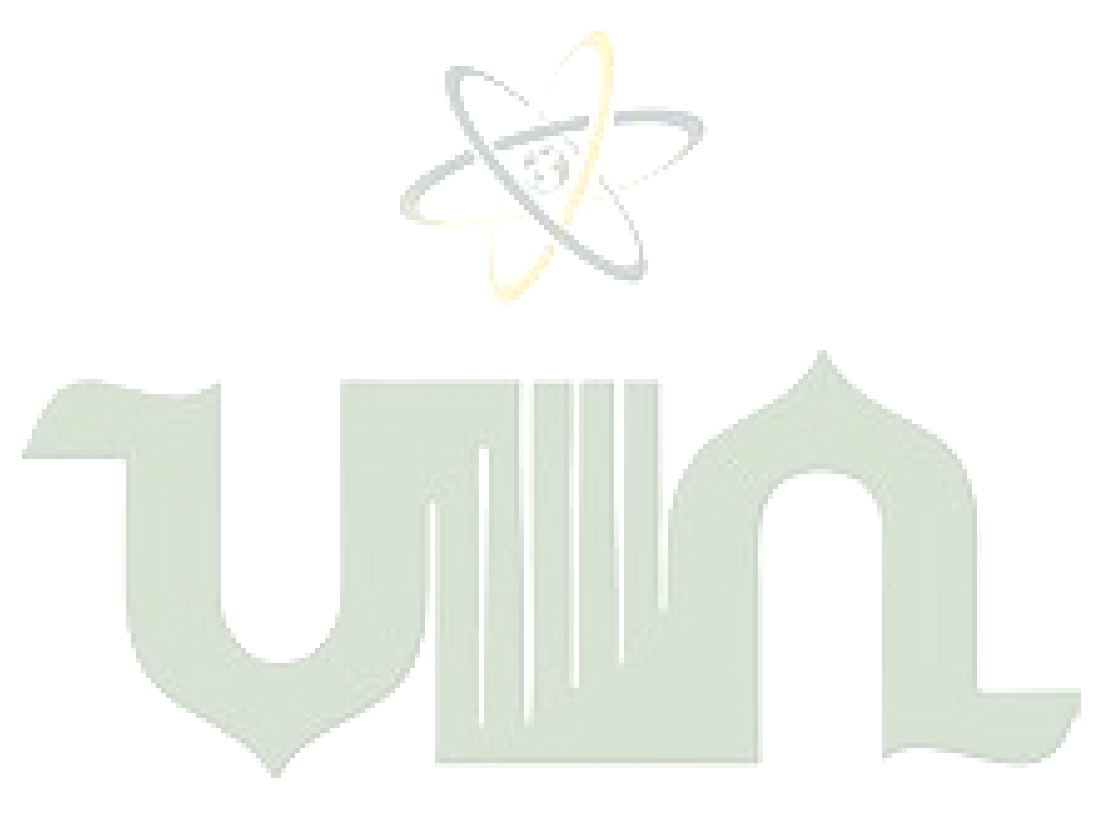